### Introduction to Scientific Computing

Robert P. Goddard

Applied Physics Laboratory University of Washington Seattle, WA

Northwest C++ User's Group 16 November 2011

<span id="page-0-0"></span>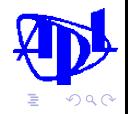

 $-111$ 

## **Outline**

### <sup>1</sup> [Introduction: Hamming's Five Main Ideas](#page-2-0)

- <sup>2</sup> [What Is Scientific Computing?](#page-4-0)
	- [Definition and Requirements](#page-4-0)
	- [Example: SST](#page-8-0)
- <sup>3</sup> [Floating Point Numbers](#page-10-0) **[IEEE 754 Formats](#page-10-0)**
- **[Interlude: Quiz](#page-14-0)**
- <sup>5</sup> [Example: Second-Order ODE with Initial Conditions](#page-22-0)
	- **[Simple Algorithm: Truncation Vs. Roundoff](#page-22-0)**
	- [Second Algorithm: Better Round-off](#page-27-0)
	- **[Third Algorithm: Higher order BUT...](#page-30-0)**

 $-111$ 

റെ റ

ヨメ メヨ

# Richard W. Hamming's Five Main Ideas

### The purpose of computing is insight, not numbers.

R. W. Hamming, Numerical Methods for Scientists and Engineers, Second Edition, McGraw-Hill, New York etc. (1973), Chapter 1: "An Essay on Numerical Methods"

- 0. Numbers: Counting, fixed-point, floating-point (Hamming Chapter 2)
- 1. Computing is intimately bound up with both the source of the problem and the use that is going to be made of the answers  $-$  it is not a step to be taken in isolation from reality.
- 2. It is necessary to study families and to relate one family to another when possible, and to avoid isolated formulas and isolated algorithms.

<span id="page-2-0"></span>化重新润滑

#### Hamming's Five Main Ideas continued

- 3. Roundoff error: The greatest loss of significance in the numbers occurs when two numbers of about the same size are subtracted so that most of the leading digits cancel out.
- 4. Truncation error: Many of the processes of mathematics, such as differentiation and integration, imply the use of a limit which is an infinite process. The machine can only do a finite number of operations in a finite length of time.
- 5. Feedback: Numbers at one stage are fed back into the computer to be processed again and again. Feedback leads to the idea of stability of the feedback loop – will a small error grow or decay through the successive iterations?

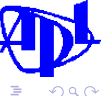

 $\epsilon = 1$ 

[Definition and Requirements](#page-4-0) [Example: SST](#page-8-0)

# Outline

#### <sup>1</sup> [Introduction: Hamming's Five Main Ideas](#page-2-0)

- <sup>2</sup> [What Is Scientific Computing?](#page-4-0) [Definition and Requirements](#page-4-0)
	- [Example: SST](#page-8-0)
- **[Floating Point Numbers](#page-10-0) [IEEE 754 Formats](#page-10-0)**
- [Interlude: Quiz](#page-14-0)
- [Example: Second-Order ODE with Initial Conditions](#page-22-0)
	- **[Simple Algorithm: Truncation Vs. Roundoff](#page-22-0)**
	- [Second Algorithm: Better Round-off](#page-27-0)
	- **[Third Algorithm: Higher order BUT...](#page-30-0)**

<span id="page-4-0"></span>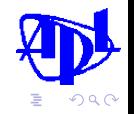

 $\leftarrow$   $\leftarrow$   $\rightarrow$ 

4 D F

→ 重 → → 重 →

[Definition and Requirements](#page-4-0) [Example: SST](#page-8-0)

### Scientific Computing Is... Computing that models part of the physical world.

- **•** Typical Inputs:
	- Detailed measurements of the environment or system
	- Random potential values of imperfectly known quantities
	- Parameter values to be determined by fitting measurements
- **•** Typical Outputs:
	- Visual representations of data: Images, graphs, etc.
	- Sound, radio waves, or other signals
	- Predictions of success or failure of a system
	- Actions to control other devices or processes
	- Parameter values determined by fitting measurements
- Typical Algorithms:
	- Solving sets of differential equations
	- Integrating functions over multi-dimensional domains
	- Optimization, e.g. data fitting
	- Linear algebra (eigenvalues, solvers, etc.)

[Definition and Requirements](#page-4-0) [Example: SST](#page-8-0)

### Scientific Computing Requirements Speed and Realism

- Typical Speed Requirements:
	- Real Time (hard or soft)
	- Much faster than real time (e.g. for Monte Carlo studies)
	- Fast enough to fit project cost and schedule
- Accurate Enough to Accomplish the Mission:
	- Personnel training
	- Performance prediction
	- Advance of scientific knowledge
	- Control devices or processes
	- **a** Life or death
- What the Computer Does, Mostly:
	- Read floating point numbers from memory
	- Multiply and divide floating point numbers
	- Add and subtract floating point numbers
	- Write floating point numbers to memory

[Definition and Requirements](#page-4-0) [Example: SST](#page-8-0)

### Scientific Computing Requirements Speed and Realism

- Typical Speed Requirements:
	- Real Time (hard or soft)
	- Much faster than real time (e.g. for Monte Carlo studies)
	- Fast enough to fit project cost and schedule
- Accurate Enough to Accomplish the Mission:
	- Personnel training
	- Performance prediction
	- Advance of scientific knowledge
	- Control devices or processes
	- **a** Life or death
- What the Computer Does, Mostly:
	- Read floating point numbers from memory
	- Multiply and divide floating point numbers
	- Add and subtract floating point numbers
	- Write floating point numbers to memory

[Definition and Requirements](#page-4-0) [Example: SST](#page-8-0)

## Outline

#### <sup>1</sup> [Introduction: Hamming's Five Main Ideas](#page-2-0)

- 2 [What Is Scientific Computing?](#page-4-0) [Definition and Requirements](#page-4-0) [Example: SST](#page-8-0)
- **[Floating Point Numbers](#page-10-0) [IEEE 754 Formats](#page-10-0)**
- [Interlude: Quiz](#page-14-0)
- [Example: Second-Order ODE with Initial Conditions](#page-22-0)
	- **[Simple Algorithm: Truncation Vs. Roundoff](#page-22-0)**
	- [Second Algorithm: Better Round-off](#page-27-0)
	- **[Third Algorithm: Higher order BUT...](#page-30-0)**

<span id="page-8-0"></span>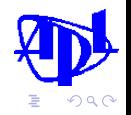

 $\leftarrow$   $\leftarrow$   $\rightarrow$ 

4 D F

→ 重 → → 重 →

[Definition and Requirements](#page-4-0) [Example: SST](#page-8-0)

# My Example: Sonar Simulation Toolset (SST)

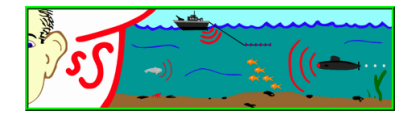

- Inputs: Detailed descriptions of sound speed, surface, bottom, bathymetry, multi-channel listening system, sound sources & reflectors (man-made & natural) with trajectories, etc.
- *Output*: Digital representation of sound, suitable for input to signal processing systems including human ears and brains.
- Applications: Testing sonar and communication systems, testing ideas for systems that don't exist yet, training sonar operators, understanding observations, predicting system performance in environment where we can't go, etc.
- Processing: Acoustical models, geometry, random numbers, signal filters & delays, etc. Front end is a parser.  $\Omega$

[IEEE 754 Formats](#page-10-0)

## **Outline**

### <sup>1</sup> [Introduction: Hamming's Five Main Ideas](#page-2-0)

- **[What Is Scientific Computing?](#page-4-0)** [Definition and Requirements](#page-4-0) [Example: SST](#page-8-0)
- <sup>3</sup> [Floating Point Numbers](#page-10-0) **[IEEE 754 Formats](#page-10-0)**

#### [Interlude: Quiz](#page-14-0)

- [Example: Second-Order ODE with Initial Conditions](#page-22-0)
	- **[Simple Algorithm: Truncation Vs. Roundoff](#page-22-0)**
	- [Second Algorithm: Better Round-off](#page-27-0)
	- **[Third Algorithm: Higher order BUT...](#page-30-0)**

<span id="page-10-0"></span>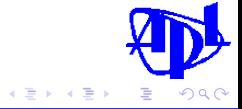

4 何 ▶

 $-17.5$ 

#### [IEEE 754 Formats](#page-10-0)

#### Format Parameters IEEE 754-2008

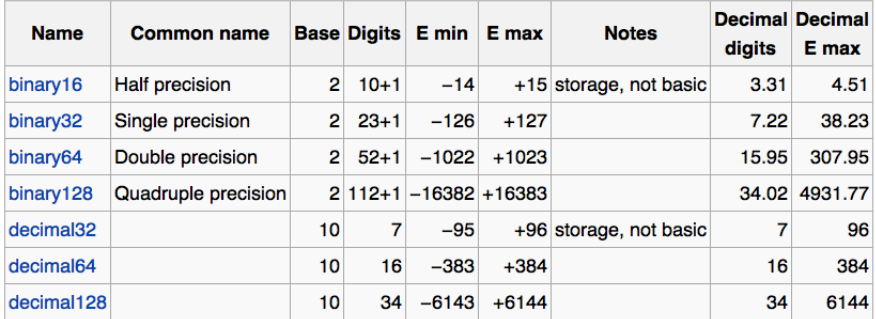

Figure from Wikipedia

Robert P. Goddard [Introduction to Scientific Computing](#page-0-0)

**K ロ ▶ K 何 ▶** 

→ 君 > → 君 >

 $QQ$ 

∍

[IEEE 754 Formats](#page-10-0)

#### Format Layout IEEE 754

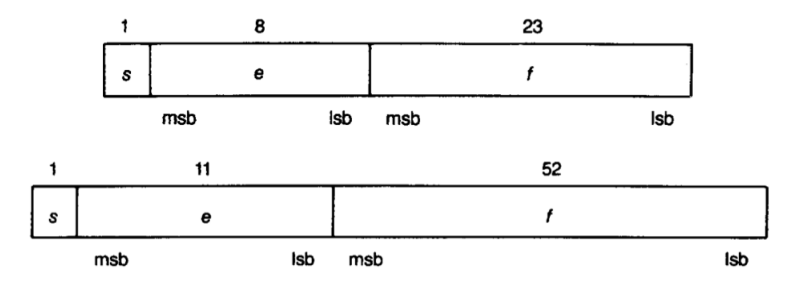

Exponent Bias:  $e = E + E_{\text{max}}$ :  $1 \le e \le 2^w - 2$ Figures from IEEE 754-1985

メロメ メ都 メメ きょ メモメ

 $QQ$ 

[IEEE 754 Formats](#page-10-0)

#### Values IEEE 754

- Not A Number: If  $e = 2^w 1$  and  $f \neq 0$ , then v is NaN regardless of s. There are  $2^b - 2$  different NaNs: signaling/quiet, "retrospective diagnostic information."
- 2 Signed Infinity:If  $e = 2^w 1$  and  $f = 0$ , then  $v = (-1)^s \infty$
- **3** Normalized Numbers: If  $0 < e < 2^w 1$ , then  $v = (-1)^s 2^{e - \text{bias}} (1 \cdot f)$
- $\bullet$  Denormalized Numbers: If  $e = 0$  and  $f \neq 0$ , then  $v = (-1)^s 2^{1 - \text{bias}} (0 \cdot f)$
- **5** Signed Zero: If e = 0 and  $f = 0$ , then  $v = (-1)^s 0$

- ④ (同) > → (目) → → 目 →

4 D F

 $\Omega$ 

#### Quiz Question 1 Hyperbolic Tangent

$$
\tanh(x) \equiv \frac{e^x - e^{-x}}{e^x + e^{-x}}
$$

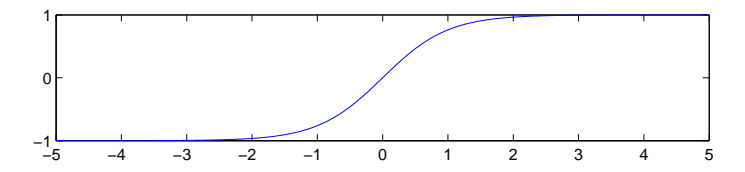

Give 3 reasons not to use that formula to compute tanh.

4.0.3 ∢母  $\rightarrow$  K 등 X K 등 X

<span id="page-14-0"></span> $QQ$ 

#### Answer 1: Overflow Hyperbolic Tangent

$$
\tanh(x) \equiv \frac{e^x - e^{-x}}{e^x + e^{-x}}
$$

$$
x = 709 \Rightarrow e^x \approx 8.2 \times 10^{307} \Rightarrow \tanh(x) = 1
$$
  

$$
x = 710 \Rightarrow e^x = \ln f \qquad \Rightarrow \tanh(x) = \text{NaN}
$$

If  $x$  is a double. Possible solution: Underflow is usually better then overflow:

$$
\tanh(x)=\frac{1-\mathrm{e}^{-2x}}{1+\mathrm{e}^{-2x}}
$$

But what about  $x < 0$ ? You need an "if" or an "abs" and a "sign". Or, test for range of  $|x|$  and just set the answer to  $\pm 1$  if it's big.

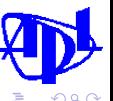

メロメ メ都 メメ きょ メモメ

#### Answer 2: Round-off and Subtraction Hyperbolic Tangent

$$
\tanh(x) \equiv \frac{\mathrm{e}^x - \mathrm{e}^{-x}}{\mathrm{e}^x + \mathrm{e}^{-x}}
$$

Look closely around  $0 \pm 5 \times 10^{-16}$  (double precision):

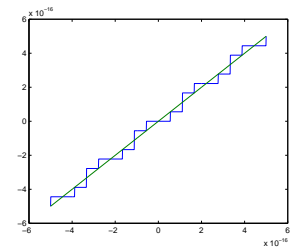

Solution: Use a power series for small  $x$ . That's yet another "if".

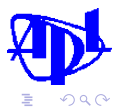

 $\leftarrow$   $\Box$ 

Answer 3: It's in the library! Hyperbolic Tangent

 $tanh(x)$  is in the library: FORTRAN 77 Intrinsics, C 1990, C++ 1998, etc.

- **Small values: Green line.**
- $tanh(10000.0) = 1.0$

Don't re-invent the wheel.

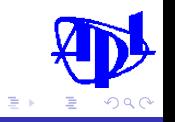

 $-111$ 

 $=$   $\rightarrow$ 

#### Quiz Question 2 Inverses

```
bool q2( double x, double y)
{
   return x == y & 1.0/x != 1.0/y;
}
```
Can this function ever return true? If so, what are  $x$  and  $y$ ?

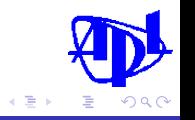

4.0.3

4 ଲ

 $=$   $\rightarrow$ 

#### Quiz Question 2 Inverses

```
bool q2( double x, double y)
{
   return x == y & 1.0/x != 1.0/y;
}
```
Can this function ever return true? If so, what are  $x$  and  $y$ ?

double x = 0.0; double y = -0.0; bool comp2 = q2( x, y ); std::cout << "q2( " << x << ", " << y << " ) = " << comp2 << " 1.0/x = " << 1.0/x << " 1.0/y = " << 1.0/y << std::endl; q2( 0, -0 ) = 1 1.0/x = inf 1.0/y = -inf 

#### Quiz Question 3 Comparisons

```
bool q3( double x, double y)
{ return x == y || x < y || x > y; }
```
Can this function ever return *false*? If so, what are  $\times$  and  $\sqrt{?}$ 

<span id="page-20-0"></span>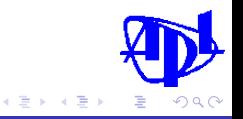

**←ロ ▶ ← イ 同 →** 

#### Quiz Question 3 Comparisons

```
bool q3( double x, double y)
{ return x == y || x < y || x > y; }
```
Can this function ever return *false*? If so, what are  $\times$  and  $\vee$ ?

```
double x = 0.0; double y = -0.0;
double z = x/y;
bool comp3 = q3(z, z);
std::cout << "q3( " << z << ", " << z << " ) = "
    << comp3 << std::endl;
```

```
q3( nan, nan ) = 0
```
Every NaN is unordered. No matter what ordering operator you use, the answer is always false if either operand is a NaN[.](#page-20-0)

化重 网络重

 $\Omega$ 

[Simple Algorithm: Truncation Vs. Roundoff](#page-22-0) [Second Algorithm: Better Round-off](#page-27-0) [Third Algorithm: Higher order BUT...](#page-30-0)

# Outline

- <sup>1</sup> [Introduction: Hamming's Five Main Ideas](#page-2-0)
- [What Is Scientific Computing?](#page-4-0) [Definition and Requirements](#page-4-0)
	- [Example: SST](#page-8-0)
- **[Floating Point Numbers](#page-10-0) [IEEE 754 Formats](#page-10-0)**
- [Interlude: Quiz](#page-14-0)
- <sup>5</sup> [Example: Second-Order ODE with Initial Conditions](#page-22-0)
	- **[Simple Algorithm: Truncation Vs. Roundoff](#page-22-0)**
	- [Second Algorithm: Better Round-off](#page-27-0)
	- **[Third Algorithm: Higher order BUT...](#page-30-0)**

<span id="page-22-0"></span>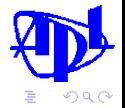

→ イ何 ト → ミ ト → ミ ト

4 D F

[Simple Algorithm: Truncation Vs. Roundoff](#page-22-0) [Second Algorithm: Better Round-off](#page-27-0) [Third Algorithm: Higher order BUT...](#page-30-0)

### Example: Second-Order ODE with Initial Conditions Simple Algorithm

General Problem:

$$
\frac{\mathrm{d}^2 y}{\mathrm{d} x^2} = f(x, y)
$$

Test Problem (answer is  $A\cos x + B\sin x$ ):

$$
\frac{\mathrm{d}^2 y}{\mathrm{d} x^2} = -y
$$

Simple Solution Approach

$$
\frac{d^2y}{dx^2} = \lim_{h \to 0} \frac{y(x-h) - 2y(x) + y(x+h)}{h^2}
$$
  

$$
y(x+h) \approx 2y(x) - y(x-h) + h^2 \frac{d^2y}{dx^2}(x)
$$
  

$$
= 2y(x) - y(x-h) + h^2f(x,y)
$$

 $-111$ 

റെ റ

[Simple Algorithm: Truncation Vs. Roundoff](#page-22-0) [Second Algorithm: Better Round-off](#page-27-0) [Third Algorithm: Higher order BUT...](#page-30-0)

#### Example: Second-Order ODE with Initial Conditions Simple Algorithm: C++ Implementation

```
// Return the second derivative: y'' = -y// which should compute sin(x) or cos(x)template<typename T>
T d2sine( T x, T y )
{ return -y; }
// Solver for ODE of form y'' = f(x,y)// First try: Low order, Roundoff problems
template<typename T>
T solve2a(
   T (*d2)(T,T), // RHS
   T x0, T y0, // Initial y(x0)T y1, T y2, \frac{1}{\pi} Initial y(x0+h) and y(x0+2*h)
   T h, size_t n // Step size, Number of steps
)
{
   T x = x0 + h; T yprev = y0; T y = y1;
   for ( size t i = 2u; i \leq n; ++i ) {
        T vnext = 2.0*v - vprev + h*h*d2(x,v);
        yprev = y; y = ynext; x += h;}
   return y;
}
```
イロメ イ母メ イヨメ イヨ

റെ റ

[Simple Algorithm: Truncation Vs. Roundoff](#page-22-0) [Second Algorithm: Better Round-off](#page-27-0) [Third Algorithm: Higher order BUT...](#page-30-0)

#### Example: Second-Order ODE with Initial Conditions Simple Algorithm: C++ Test Code

```
// Test Script for Second-Order ODE Solver
template<typename T>
void test(
     T (*solver)( T (*)(T,T), T, T, T, T, T, size_t ),
     T (*d2)(T,T) // RHS
)
{
     const size_t n_cycles = 64;
     const size_t n_trials = 16;<br>std::cout \leq " h v
                             h v'' \leq std::end1:
     T h = std::atan(T(1.0)); // Start at pi/4
     size t n = 8*n cycles: // Number of steps
     T x0 = 0.0f;
     T \text{ v0} = 0.0f:
     for ( size t itrial = 0; itrial \leq n trials; ++itrial ) {
          T y1 = std::sin( h);T v2 = std::sin(h+h):T y = solver( d2, x0, y0, y1, y2, h, n);std::cout \langle\langle h \rangle \langle \langle h \rangle \langle \langle h \rangle \rangle and \langle \langle h \rangle \langle \langle h \rangle \rangle and \langle h \rangle and \langle h \ranglen *= 2u;
          h /= 2.0f:
     }
}
```
イロメ イ母メ イヨメ イヨ

റെ ര

[Simple Algorithm: Truncation Vs. Roundoff](#page-22-0) [Second Algorithm: Better Round-off](#page-27-0) [Third Algorithm: Higher order BUT...](#page-30-0)

#### Example: Second-Order ODE with Initial Conditions Simple Algorithm: Result

test( solve2a<float>, d2sine<float> ); test( solve2a<double>, d2sine<double> );

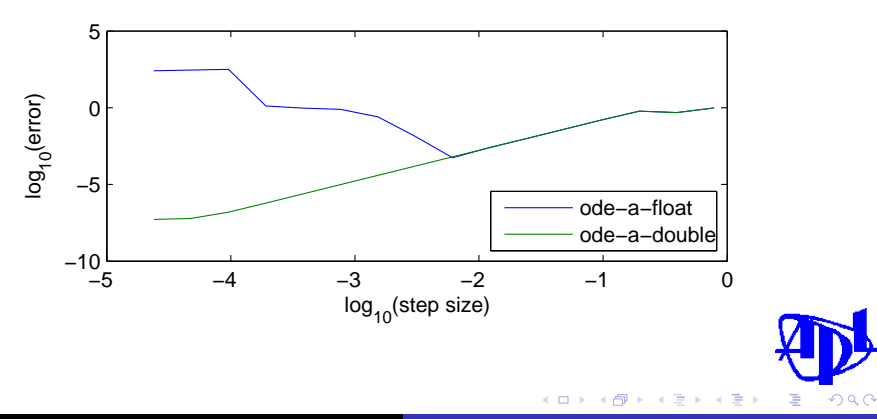

[Simple Algorithm: Truncation Vs. Roundoff](#page-22-0) [Second Algorithm: Better Round-off](#page-27-0) [Third Algorithm: Higher order BUT...](#page-30-0)

# Outline

- <sup>1</sup> [Introduction: Hamming's Five Main Ideas](#page-2-0)
- [What Is Scientific Computing?](#page-4-0) • [Definition and Requirements](#page-4-0)
	- [Example: SST](#page-8-0)
- **[Floating Point Numbers](#page-10-0) [IEEE 754 Formats](#page-10-0)**
- [Interlude: Quiz](#page-14-0)
- <sup>5</sup> [Example: Second-Order ODE with Initial Conditions](#page-22-0)
	- **[Simple Algorithm: Truncation Vs. Roundoff](#page-22-0)**
	- [Second Algorithm: Better Round-off](#page-27-0)
	- **[Third Algorithm: Higher order BUT...](#page-30-0)**

<span id="page-27-0"></span>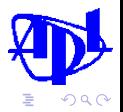

→ 何→

4 D F

- イラメ イラメ

[Simple Algorithm: Truncation Vs. Roundoff](#page-22-0) [Second Algorithm: Better Round-off](#page-27-0) [Third Algorithm: Higher order BUT...](#page-30-0)

#### Example: Second-Order ODE with Initial Conditions Second Algorithm: Better round-off

This version avoids excessive round-off.

```
// Solver for ODE of form v'' = f(x,y)// Second try: Low order, better roundoff
template<typename T>
T solve2b(
         T (*d2)(T.T), // RHS
    T x0, T y0, // Initial y(x0)T y1, T y2, \frac{1}{\pi} Initial y(x0+h) and y(x0+2*h)
    T h, size_t n // Step size, Number of steps
)
{
    T x = x0 + h;
    T v = v1:
    T dv = v1 - v0:
    for ( size_t i = 1; i < n; ++i ) {
        dy == h * h * d2(x, y):
        y \neq 0x \neq h:
    }
    return y;
}
```
イロメ イ母メ イヨメ イヨ

റെ റ

[Simple Algorithm: Truncation Vs. Roundoff](#page-22-0) [Second Algorithm: Better Round-off](#page-27-0) [Third Algorithm: Higher order BUT...](#page-30-0)

### Example: Second-Order ODE with Initial Conditions Second Algorithm: Result

test( solve2b<float>, d2sine<float> ); test( solve2b<double>, d2sine<double> );

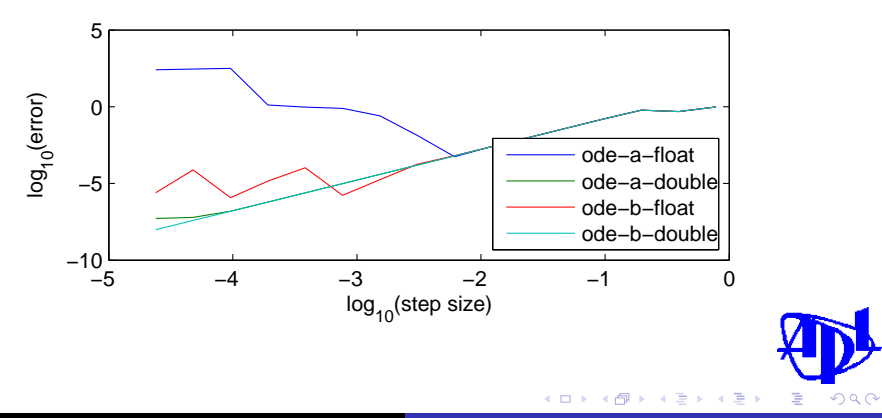

[Simple Algorithm: Truncation Vs. Roundoff](#page-22-0) [Second Algorithm: Better Round-off](#page-27-0) [Third Algorithm: Higher order BUT...](#page-30-0)

# Outline

#### <sup>1</sup> [Introduction: Hamming's Five Main Ideas](#page-2-0)

- [What Is Scientific Computing?](#page-4-0) • [Definition and Requirements](#page-4-0)
	- [Example: SST](#page-8-0)
- **[Floating Point Numbers](#page-10-0) [IEEE 754 Formats](#page-10-0)**
- [Interlude: Quiz](#page-14-0)

#### <sup>5</sup> [Example: Second-Order ODE with Initial Conditions](#page-22-0)

- **[Simple Algorithm: Truncation Vs. Roundoff](#page-22-0)**
- [Second Algorithm: Better Round-off](#page-27-0)
- **[Third Algorithm: Higher order BUT...](#page-30-0)**

<span id="page-30-0"></span>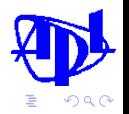

→ 冊 →

4 D F

- イラメ イラメ

#### Example: Second-Order ODE with Initial Conditions Third Algorithm: Higher order

This version has higher order, with error of order  $h^5$ , but it's unstable!

```
// Third try: Higher order, unstable: Predictor from Abramowitz & Stegun 25.5.15
template<typename T>
T solve2c(
    T (*d2)(T,T), // RHS
    T x0, T y0, // Initial y(x0)T v1, T v2, \frac{1}{\pi} // Initial y(x0+h) and y(x0+2*h)T h, size_t n // Step size, Number of steps
          )
{
    T x = x0 + h; T y = y2; T ym1 = y1; T ym2 = y0;
    for ( size_t i = 2; i < n; ++i ) {
        T \times m1 = x:
        x = x0 + i*h;T \text{ v}p1 = \text{vm2} + T(3.0)*(v - \text{vm1})+ h*h*(d2(x,y) - d2(xm1, ym1));ym2 = ym1;
        ym1 = y;y = yp1;}
    return y;
}
```
 $\leftarrow$   $\Box$ - ∢ n → 化重新润滑

 $\Omega$ 

[Simple Algorithm: Truncation Vs. Roundoff](#page-22-0) [Second Algorithm: Better Round-off](#page-27-0) [Third Algorithm: Higher order BUT...](#page-30-0)

#### Example: Second-Order ODE with Initial Conditions Third Algorithm: Unstable!

```
test( solve2c<float>, d2sine<float> );
test( solve2c<double>, d2sine<double> );
```
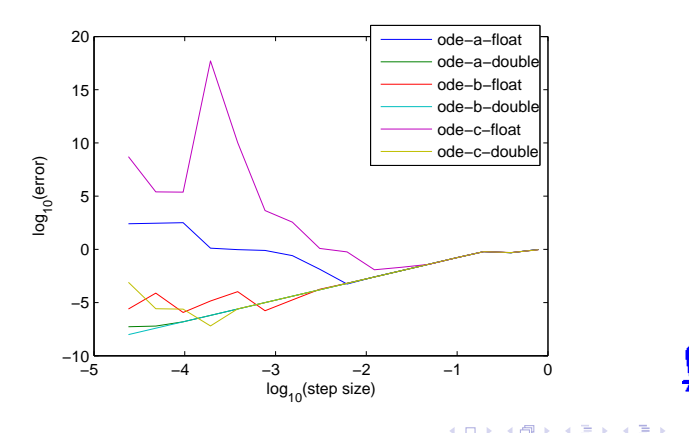

<span id="page-32-0"></span>つへへ